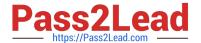

# CAU201<sup>Q&As</sup>

CyberArk Defender

## Pass CyberArk CAU201 Exam with 100% Guarantee

Free Download Real Questions & Answers PDF and VCE file from:

https://www.pass2lead.com/cau201.html

100% Passing Guarantee 100% Money Back Assurance

Following Questions and Answers are all new published by CyberArk
Official Exam Center

- Instant Download After Purchase
- 100% Money Back Guarantee
- 365 Days Free Update
- 800,000+ Satisfied Customers

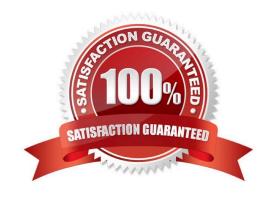

#### **QUESTION 1**

| 40LOTION 1                                                                                        |
|---------------------------------------------------------------------------------------------------|
| Which of the following properties are mandatory when adding accounts from a file? (Choose three.) |
| A. Safe Name                                                                                      |
| B. Platform ID                                                                                    |
| C. All required properties specified in the Platform                                              |
| D. Username                                                                                       |
| E. Address                                                                                        |
| F. Hostname                                                                                       |
| Correct Answer: ABC                                                                               |
|                                                                                                   |
|                                                                                                   |
| QUESTION 2                                                                                        |
| Which usage can be added as a service account platform?                                           |
| A. Kerberos Tokens                                                                                |
| B. IIS Application Pools                                                                          |
| C. PowerShell Libraries                                                                           |
| D. Loosely Connected Devices                                                                      |
| Correct Answer: D                                                                                 |
|                                                                                                   |
|                                                                                                   |
| QUESTION 3                                                                                        |
| SAFE Authorizations may be granted to                                                             |
| Select all that apply.                                                                            |
| A. Vault Users                                                                                    |
| B. Vault Groups                                                                                   |
| C. LDAP Users                                                                                     |
| D. LDAP Groups                                                                                    |

Correct Answer: A

### https://www.pass2lead.com/cau201.html

2024 Latest pass2lead CAU201 PDF and VCE dumps Download

#### **QUESTION 4**

- A. List Accounts, Use Accounts
- B. List Accounts, Use Accounts, Retrieve Accounts
- C. Use Accounts
- D. List Accounts, Use Accounts, Retrieve Accounts, Access Safe without confirmation

Correct Answer: C

Reference: https://docs.cyberark.com/Product-Doc/OnlineHelp/PAS/Latest/en/Content/PASIMP/PSSO-PSMConnecPV WA.htm?TocPath=End%20User%7CConnect%20to%20Accounts%7CPrivileged%20Single%20Sign-On%7C\_\_\_\_\_2

#### **QUESTION 5**

An auditor needs to login to the PSM in order to live monitor an active session. Which user ID is used to establish the RDP connection to the PSM server?

- A. PSMConnect
- B. PSMMaster
- C. PSMGwUser
- D. PSMAdminConnect

Correct Answer: D

CAU201 VCE Dumps

CAU201 Study Guide

CAU201 Braindumps